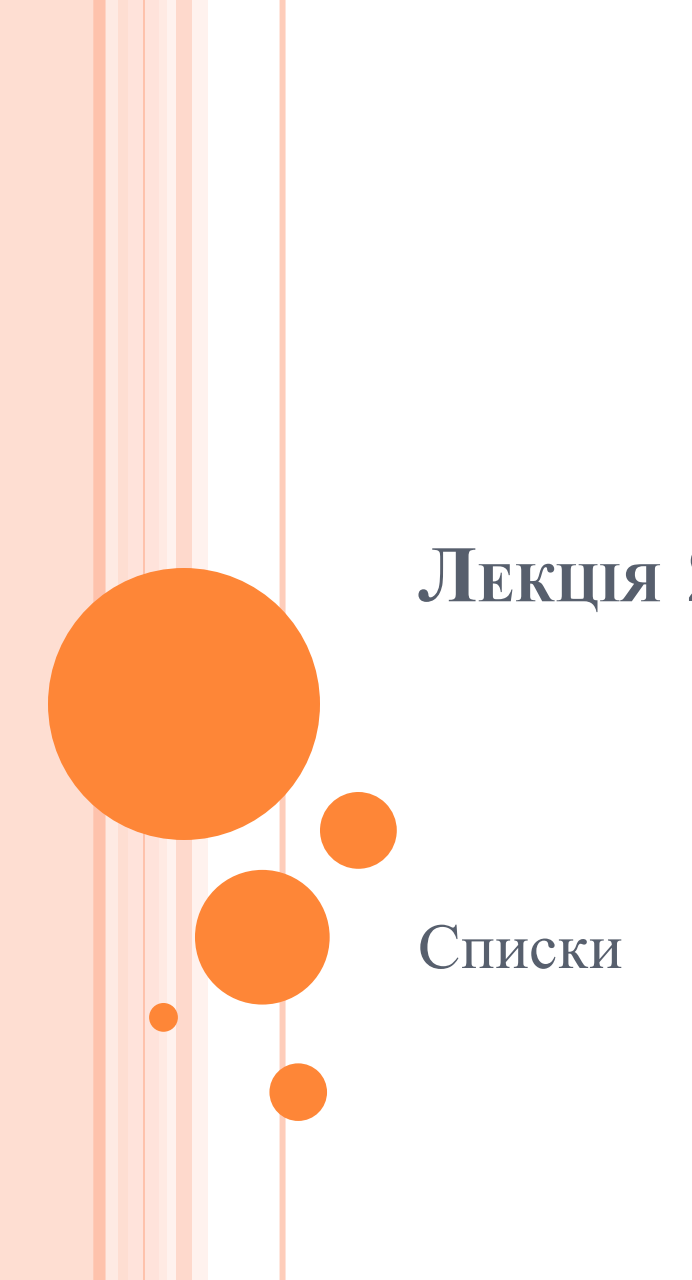

# Лекція 22

# СПИСКИ

- Списком називається **впорядкована множина, що складається з змінного числа елементів, до яких застосовні операції включення, виключення**.
- Список, що відображає відносини сусідства між елементами, називається лінійним.
- Довжина списку дорівнює числу елементів, що містяться в списку, список нульової довжини називається порожнім списком.
- Списки є спосіб організації структури даних, при якій елементи деякого типу утворюють ланцюжок. Для зв'язування елементів в списку використовують **систему вказівників**. У мінімальному випадку, будь-який елемент лінійного списку має один покажчик, який вказує на наступний елемент у списку або є порожнім покажчиком, що інтерпретується як кінець списку.

# СПИСКИ

- Структура, елементами якої служать записи з одним і тим же форматом, пов'язані один з одним за допомогою вказівників, що зберігаються в самих елементах, називають **зв'язаним списком.**
- У пов'язаному списку елементи **лінійно впорядковані**, але порядок визначається не номерами, як у масиві, а вказівниками, що входять до складу елементів списку.
- Кожен список має *особливий елемент, званий вказівником початку списку (головою списку)*, який зазвичай за змістом відмінний від інших елементів.
- В поле вказівника останнього елемента списку знаходиться спеціальний ознака NULL, який свідчить про кінець списку.
- **Лінійні зв'язні списки** є найпростішими динамічними структурами даних.
- З усього різноманіття пов'язаних списків можна виділити наступні основні:
	- ❑ односпрямовані (одинзв'язні) списки;
	- ❑ двонаправлені (двусвязного) списки;
	- ❑ циклічні (кільцеві) списки.

 Односпрямований (однозв'язний) список - це структура даних, що представляє собою послідовність елементів, в кожному з яких зберігається значення і вказівник на наступний елемент списку. В останньому елементі вказівник на наступний елемент дорівнює NULL.

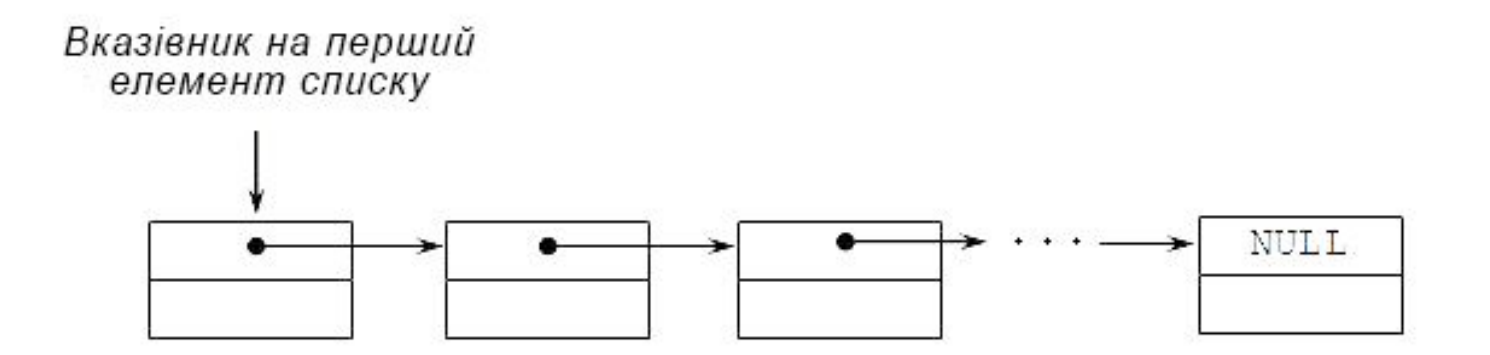

- Опис найпростішого елемента такого списку виглядає наступним чином:
- П
- struct імя тіпа
- $\Box$
- ⚫ інформаційне поле;
- ⚫ адресне поле;
- $\Box$ ;
- П
- де
- **інформаційне поле** це поле будь-якого, раніше оголошеного або стандартного, типу;
- **5 адресне поле** - це вказівник на об'єкт того ж типу, що і визначається структура, в нього записується адреса наступного елемента списку.

```
 struct Node 
\Box          int key; // інформаційне поле
          Node * next; // адресне поле
```

```
\Box;
```
П

```
\Box Інформаційних полів може бути кілька.
```

```
struct point
\Box               char * name; // інформаційне поле
               int age; // інформаційне поле
               point * next; // адресне поле
\Box;
```
- Основними операціями, здійснюваними з односпрямованим списками, є:
	- ❑ створення списку;
	- ❑ друк (перегляд) списку;
	- ❑ вставка елемента в список;
	- ❑ видалення елемента зі списку;
	- ❑ пошук елемента в списку
	- перевірка порожнечі списку;
	- ❑ видалення списку.

 Для опису алгоритмів цих основних операцій використовується наступне оголошення:

```
 struct Single_List
```
- { // структура даних
- int Data; // інформаційне поле
- $\Box$  Single\_List \* Next; // адресне поле

```
\Box;
```
П

```
 . . . . . . . . . .
```
Single\_List \* **Head**; // вказівник на перший елемент списку

. . . . . . . . . .

- Single\_List \* **Current**;
- // вказівник на поточний елемент списку (при необхідності)

#### Створення однозв'язного списку

- // створення односпрямованого списку (додавання в кінець)  $\Box$ void Make\_Single\_List (int n, Single\_List \* Head)  $\Box$
- if (n> 0) {  $\Box$
- (\* Head) = new Single\_List ();  $\Box$
- // виділяємо пам'ять під новий елемент  $\Box$
- cout << "Введіть значення";  $\Box$
- $\sin \gg$  (\* Head) -> Data;  $\Box$
- // вводимо значення інформаційного поля  $\Box$
- (\* Head) -> Next = NULL; // обнулення адресного поля  $\Box$
- Make\_Single\_List  $(n-1, \& ((* Head) -> Next));$  $\Box$
- П
- $\Box$

ДРУК (ПЕРЕГЛЯД) ОДНОЗВ'ЯЗНОГО СПИСКУ

```
□ void Print_Single_List (Single_List * Head)
  \{\Box
```

```
if (Head! = NULL) {
\Box
```
- cout << Head-> Data << "\ t";  $\Box$
- Print\_Single\_List (Head-> Next);  $\Box$
- // перехід до наступного елементу  $\Box$

```
else cout << "\setminus n";
\Box
```
 $\Box$ 

 $\Box$ 

 $\left\{ \right.$ 

#### ВСТАВКА ЕЛЕМЕНТА <sup>В</sup> ОДНОЗВ'ЯЗНИЙ СПИСОК

 В динамічні структури легко додавати елементи, так як для цього достатньо змінити значення адресних полів. Вставка першого і наступних елементів списку відрізняються один від одного. Тому у функції, що реалізує дану операцію, спочатку здійснюється перевірка, на яке місце вставляється елемент. Далі реалізується відповідний алгоритм додавання

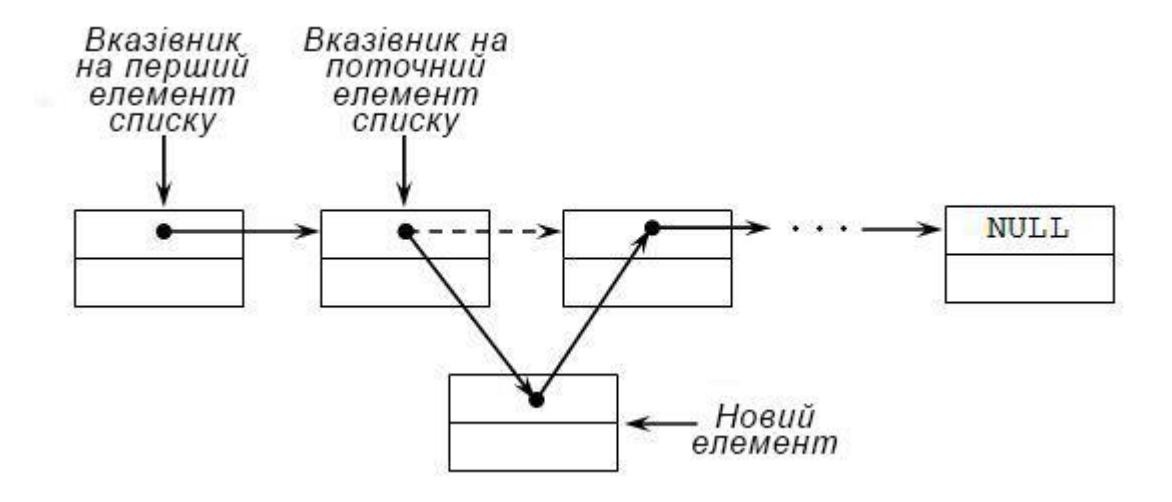

# ВСТАВКА ЕЛЕМЕНТА <sup>В</sup> ОДНОЗВ'ЯЗНИЙ СПИСОК

- Single\_List \* Insert\_Item\_Single\_List (Single\_List \* Head, int Number, int DataItem) {
- Number--;
- Single\_List \* NewItem = new (Single\_List);
- $\Box$  NewItem-> Data = DataItem;
- $\Box$  NewItem-> Next = NULL;
- <u>**u**</u> if (Head == NULL)  $\frac{1}{2}$  список порожній
- $\Box$  Head = NewItem; // створюємо перший елемент списку
- $\Box$
- **B** else {// списку не порожній
- $\Box$  Single\_List \* Current = Head;
- for (int  $i = 1$ ;  $i$  <Number &&  $Current$  > Next! = NULL;  $i +$ )
- $Current = Current > Next;$
- $\iint$  (Number == 0) {
- **<sup>•</sup> // вставляємо новий елемент на** перше місце
- $\Box$  NewItem-> Next = Head;
- $\Box$  Head = NewItem:
- $\Box$
- **Else** {// вставляємо новий елемент на непервих місце
- $\iota$  if (Current-> Next! = NULL)
- $\Box$  NewItem-> Next = Current-> Next;
- $\Box$  Current-> Next = NewItem:
- $\Box$
- $\Box$
- **return Head;**
- $\Box$

#### ВИДАЛЕННЯ ЕЛЕМЕНТА <sup>З</sup> ОДНОЗВ'ЯЗНОГО СПИСКУ

- З динамічних структур можна видаляти елементи, так як для цього достатньо змінити значення адресних полів.
- Алгоритми видалення першого і наступних елементів списку відрізняються один від одного. Тому у функції, що реалізує дану операцію, здійснюється перевірка, який об'єкт був видалений.

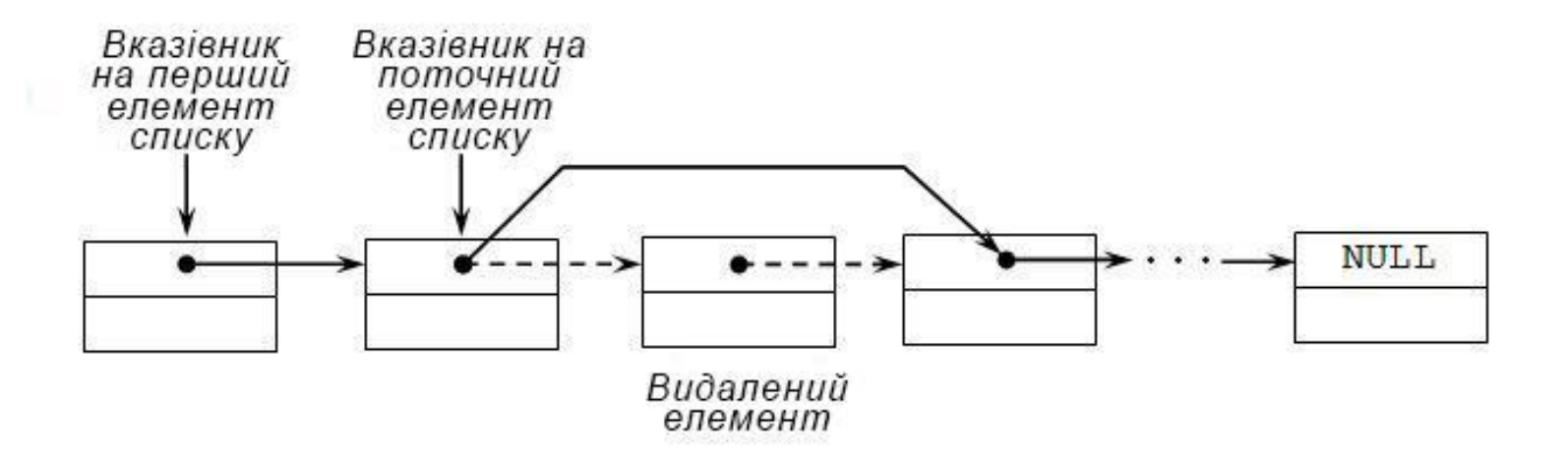

#### ВИДАЛЕННЯ ЕЛЕМЕНТА З ОДНОЗВ'ЯЗНОГО СПИСКУ

- Single List \* Delete Item Single List (Single List \* Head, int Number) {  $\Box$
- Single\_List \* ptr; Single\_List \* Current = Head;  $\Box$
- for (int  $i = 1$ ;  $i$  <Number && Current! = NULL;  $i +$ )  $\Box$
- $Current = Current$  Next;  $\Box$
- if (Current! = NULL)  $\frac{1}{l}$  перевірка на коректність  $\Box$
- if (Current = Head)  $\frac{1}{2}$  видаля смо перший елемент  $\Box$

```
Head = Head > Next:
\Box
```

```
delete (Current);
\Box
```

```
Current = Head;
```

```
\Box
```
 $\Box$ 

 $\Box$ 

 $\Box$ 

```
else {// видаляємо неперший елемент
\Box
```

```
ptr = Head;\Box
```

```
while (ptr-> Next! = Current)
\Box
```

```
ptr =ptr > Next;
```

```
ptr > Next = Current -> Next;
\Box
```

```
delete (Current);
\Box
```

```
Current = ptr;
```

```
\Box
```
 $\left\{ \right.$ 

```
return Head;
\Box
```
#### ПОШУК ЕЛЕМЕНТА В ОДНОЗВ'ЯЗНОМУ СПИСКУ

- **u** bool Find\_Item\_Single\_List (Single\_List \* Head, int DataItem $\}$  {
- Single List \* ptr; // допоміжним вказівник  $\Box$
- $ptr = Head;$  $\Box$
- while (ptr! = NULL)  $\frac{1}{1}$  поки не кінець списку  $\Box$
- if (DataItem  $==$  ptr-> Data) return true;  $\Box$
- else ptr = ptr -> Next;  $\Box$

 $\left\{ \right.$  $\Box$ 

return false;  $\Box$ 

```
\Box
```
**Двунаправлений список (двузв'язний) список** - це структура даних, що складається з послідовності елементів, кожен з яких містить інформаційну частину і два вказівника на сусідні елементи. При цьому два сусідні елементи повинні містити взаємні посилання один на одного.

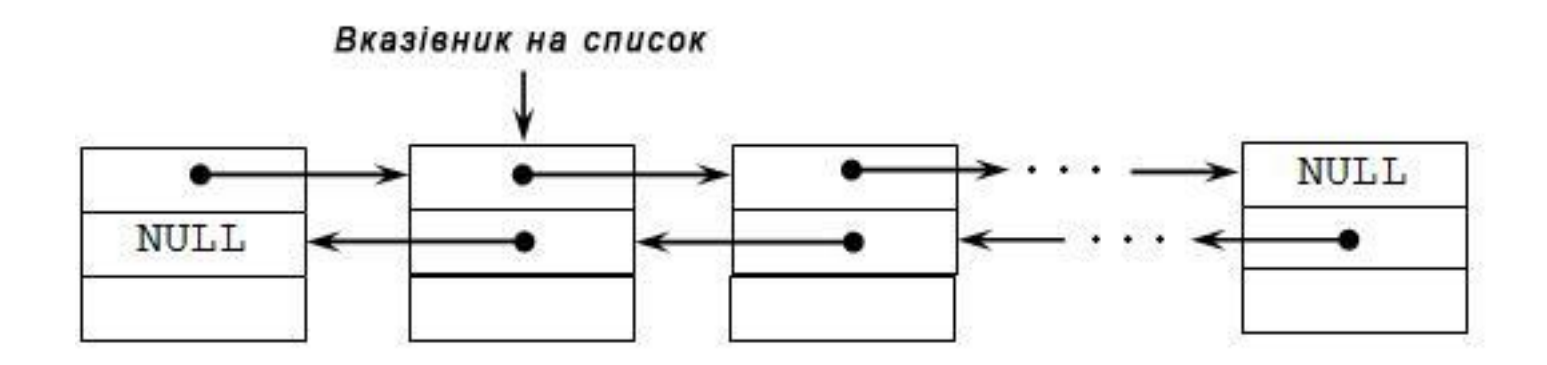

- Опис найпростішого елемента такого списку виглядає наступним чином:
- $\Box$  struct im  $\overline{\text{min}}$  {

інформаційне поле;

```
                  адресне поле 1;
```

```
                  адресне поле 2;
```

```
\Box };
  де інформаційне поле - це поле будь-якого, раніше
```

```
оголошеного або стандартного, типу;
```
- адресне поле 1 це вказівник на об'єкт того ж типу, що і визначається структура, в нього записується адреса наступного елемента списку;
- **17**  $\Box$  адресне поле 2 - це вказівник на об'єкт того ж типу, що і визначається структура, в нього записується адреса попереднього елемента списку.

```
 struct list {
d type elem;
D list * next, * pred;
\Boxlist * headlist;
\Box
```
- де type тип інформаційного поля елемента списку;
- **<sup>•</sup>** Next, \* pred вказівники на наступний і попередній елементи цієї структури відповідно.

- Основні операції, здійснювані з двонаправленими списками, такі як:
	- ❑ створення списку;
	- ❑ друк (перегляд) списку;
	- ❑ вставка елемента в список;
	- ❑ видалення елемента зі списку;
	- ❑ пошук елемента в списку;
	- ❑ перевірка порожнечі списку;
	- ❑ видалення списку.

- Для опису алгоритмів цих основних операцій використовується наступне оголошення:
- **E** struct Double\_List {// структура даних
- $\int$  int Data; // iнформаційне поле Double\_List \* Next, // адресне поле \* Prior; // адресне поле

```
\Box };
```
. . . . . . . . . .

 Double\_List \* Head; // вказівник на перший елемент списку

. . . . . . . . . .

- Double List \* Current;
- // вказівник на поточний елемент списку (при необхідності)

Створення двузв'язного списку

- void Make Double List (int n, Double List \*\* Head,
- Double\_List \* Prior)  $\{$  $\Box$
- if (n> 0) {  $\Box$
- (\* Head) = new Double\_List  $()$ ,  $\Box$
- // виділяємо пам'ять під новий елемент  $\Box$
- cout << "Введіть значення";  $\Box$
- $\sin \gg$  (\* Head) -> Data:  $\Box$
- // вводимо значення інформаційного поля  $\Box$
- (\* Head) ->  $Prior = Prior;$  $\Box$
- (\* Head) -> Next = NULL; // обнулення адресного поля  $\Box$
- Make\_Double\_List  $(n-1, \& ((* Head) -> Next), (* Head);$  $\Box$
- $\Box$

 $\Box$ 

else (\* Head) = NULL;  $\Box$ 

ДРУК (ПЕРЕГЛЯД) ДВУЗВ'ЯЗНОГО СПИСКУ

- void Print\_Double\_List (Double\_List \* Head) {  $\Box$
- if (Head! = NULL) {  $\Box$
- cout  $<<$  Head- $>$  Data  $<<$  " $\setminus$  t";  $\Box$
- Print\_Double\_List (Head-> Next);  $\Box$
- // перехід до наступного елементу  $\Box$

```
\Box
```
 $\Box$ 

 $\left\{ \right\}$ 

```
else cout << "\setminus n";
\begin{bmatrix} 1 \\ 2 \end{bmatrix}
```
#### ВСТАВКА ЕЛЕМЕНТА В ДВУЗВ'ЯЗНИЙ СПИСОК

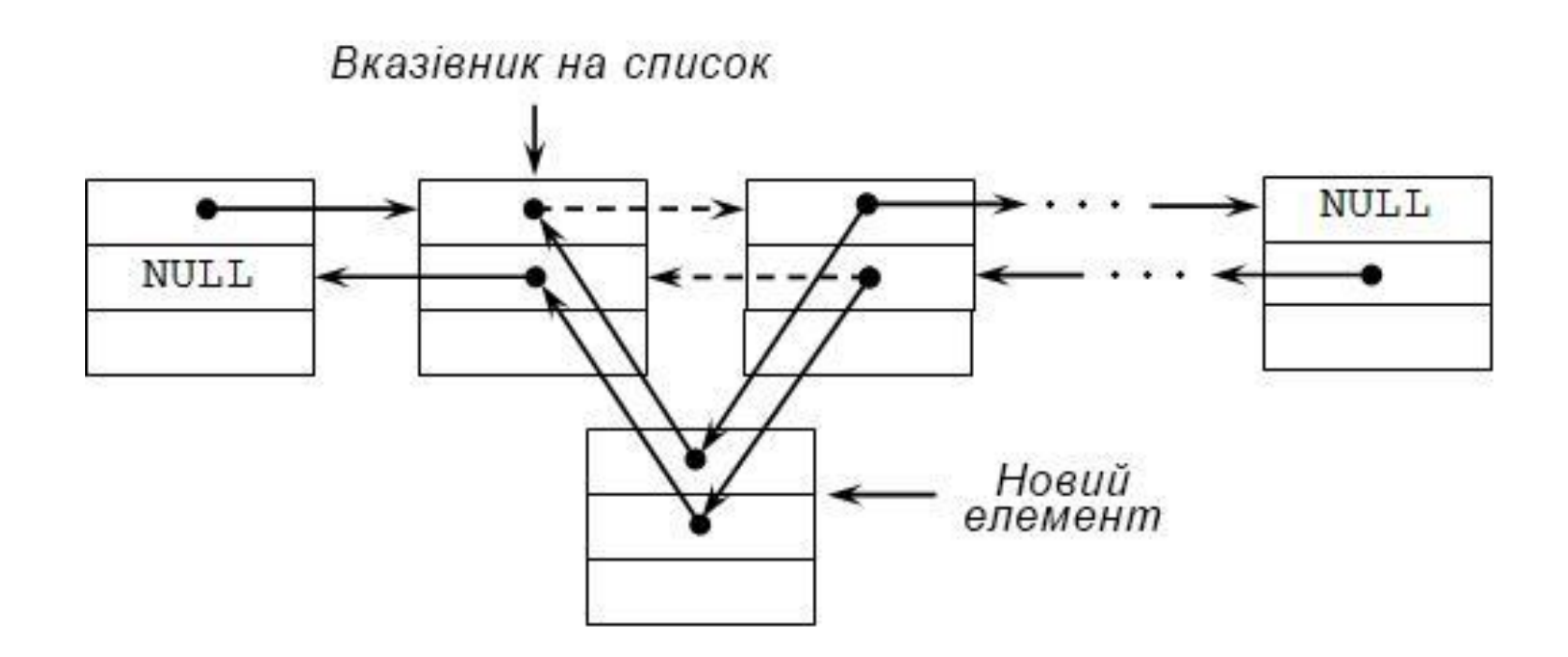

#### ВСТАВКА ЕЛЕМЕНТА <sup>В</sup> ДВУЗВ'ЯЗНИЙ СПИСОК

- Double List \* Insert\_Item\_Double\_List (Double\_List \* Head,
- int Number, int DataItem) {
- Number--;
- Double List \* NewItem = new (Double\_List);
- $\Box$  NewItem-> Data = DataItem:
- $\Box$  NewItem-> Prior = NULL:
- $\blacksquare$  NewItem-> Next = NULL:
- <u>**u**</u> if (Head == NULL)  $\frac{1}{2}$  список порожній

```
\Box Head = NewItem:
```

```
\Box
```
- **E** else {// списку не порожній
- Double\_List \* Current = Head;
- for (int i = 1; i <Number &&  $Current$  > Next! = NULL;  $i +$ )

```
Current = Current > Next;
```

```
\Box if (Number == 0) {
```
 $\Box$ 

 $\Box$ 

 $\Box$ 

 $\Box$ 

*II* вставляємо новий елемент на перше місце

```
\Box NewItem-> Next = Head;
```

```
\Box Head-> Prior = NewItem:
```

```
\Box Head = NewItem;
```

```
else {// вставляємо новий елемент на
  непервих місце
```

```
\iota if (Current-> Next! = NULL)
  Current-> Next-> Prior = NewItem;
```
 $\Box$  NewItem-> Next = Current-> Next:

```
Current > Next = NewItem;
```

```
\Box NewItem-> Prior = Current:
```

```
Current = NewItem;
```

```
return Head:
```
#### Видалення елемента з двузв'язного списку

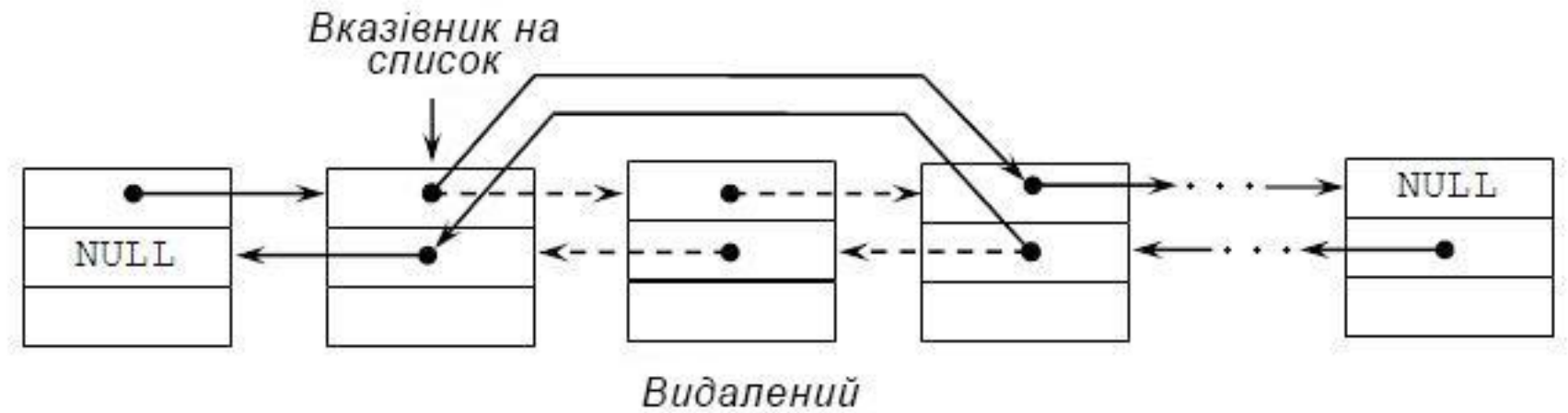

елемент

#### ВИДАЛЕННЯ ЕЛЕМЕНТА <sup>З</sup> ДВУЗВ'ЯЗНОГО СПИСКУ

- Double List \* Delete Item Double List (Double\_List \* Head,
- int Number) {
- Double List  $*$  ptr; // допоміжний вказівник
- Double List  $*$  Current = Head;
- for (int  $i = 1$ ;  $i$  <Number && Current!  $=$  NULL;  $i +$ + $\rightarrow$
- $Current = Current > Next$ :
- **if (Current!** = NULL)  $\{V\}$  перевірка на коректність
- $\iota$  if (Current-> Prior == NULL)  $\mathcal{U}$ видаляємо перший елемент
- $\Box$  Head = Head-> Next;
- D delete (Current);
- $\Box$  Head-> Prior = NULL:
- $Current = Head;$
- $\Box$
- **Else** *{// видаляємо непервих елемент*
- $\iint$  (Current-> Next == NULL) {
- // видаляємо останній елемент

```
\Box Current-> Prior-> Next = NULL:
```
D delete (Current);  $Current = Head;$  $\Box$  else {// видаляємо непервих і не останню елемент  $p_{\text{tr}} =$  Current- $>$  Next;  $\Box$  Current-> Prior-> Next = Current-> Next;  $\Box$  Current-> Next-> Prior = Current-> Prior; D delete (Current);  $\Box$  Current = ptr;  $\Box$  $\Box$  $\Box$ **return Head;**  $\Box$ 

#### ПОШУК ЕЛЕМЕНТА <sup>В</sup> ДВУЗВ'ЯЗНОМУ СПИСКУ

- Операція пошуку елемента в двунаправленном списку реалізується абсолютно аналогічно відповідної функції для односпрямованого списку. Пошук елемента в двунаправленном списку можна вести:
- а) переглядаючи елементи від початку до кінця списку;
- б) переглядаючи елементи від кінця списку до початку;
- в) переглядаючи список в обох напрямках одночасно: від початку до середини списку і від кінця до середини (враховуючи, що елементів в списку може бути парне або непарна кількість).

#### ПОШУК ЕЛЕМЕНТА В ДВУЗВ'ЯЗНОМУ СПИСКУ

- bool Find Item Double List (Double List \* Head, int  $\Box$ DataItem $\mathcal{S}$
- Double\_List \* ptr; // допоміжний вказівник  $\Box$
- $ptr = Head;$  $\Box$
- while ( $ptr! = NULL$ ) {// поки не кінець списку  $\Box$
- if (DataItem  $==$  ptr- $>$  Data) return true;  $\Box$
- else ptr = ptr-> Next;  $\Box$
- $\Box$
- return false;  $\Box$

```
\Box
```
### ПЕРЕВІРКА ПОРОЖНОСТІ ДВУЗВ'ЯЗНОГО СПИСКУ

- П // перевірка порожнечі двоспрямованістю списку bool Empty\_Double\_List (Double\_List \* Head)  $\Box$  $\Box$  $\left\{ \right.$
- if  $(Head! = NULL)$  return false;  $\Box$
- else return true;  $\Box$
- $\Box$

Видалення двузв'язного списку

void Delete\_Double\_List (Double\_List \* Head) {  $\Box$ 

30

- if (Head! = NULL) {  $\Box$
- Delete\_Double\_List (Head-> Next);  $\Box$
- delete Head;  $\overline{\Pi}$

 $\{\}$ 

 $\Box$ 

 $\Box$ 

#### Приклад 1

- $\blacksquare$  N-натуральний чисел  $\epsilon$  елементами двонаправленого списку L, обчислити: X1 \* Xn + X2 \* Xn-1 + ... + Xn \*  $X1$ .
- Вивести на екран кожне множення і підсумкову суму.

#### Алгоритм:

- 1. Створюємо структуру.
- 2. Формуємо список цілих чисел.

3. Просуваємося за списком: від початку до кінця і від кінця до початку в одному циклі, перемножуємо дані, що містяться у відповідних елементах списку.

- 4. Підсумовуємо отримані результати.
- 5. Виводимо на друк

### Приклад 1

- П // пошук останнього елемента списку
- Double\_List \* Find\_End\_Item\_Double\_List (Double\_List \* Head)

 $\Box$ 

Double\_List \* ptr; // додатковий вказівник  $\Box$ 

```
p_{\text{tr}} = \text{Head};
```

```
\Box while (ptr-> Next! = NULL)
```

```
\Box
```

```
\Box ptr = ptr-> Next;
```

```
\Box
```

```
return ptr;
\Box
```

```
\Box
```
#### Приклад 1

```
// підсумкова сума множень
\Boxvoid Total_Sum (Double_List * Head)
\Box\BoxDouble_List * lel = Head;
\BoxDouble_List * mel = Find_End_Item_Double_List (Head);
\Boxint mltp, sum = 0;
\Boxwhile (\text{le}!) = \text{NULL}\Box\left\{ \right\}\Boxmltp = (\text{le} \geq \text{Data}) * (mel-> Data); // множення елементів
\Boxprintf ("\n \n% d *% d =% d", lel -> Data, mel -> Data, mltp);
\Boxsum = sum + mltp; // підсумовування творів
\Boxlelel = lel -> Next; // йдемо за списком з першого елемента в останній
\Boxmel = mel-> Prior; // йдемо за списком з останнього елемента в перший
\Box\left\{ \right.\Box
```
printf (" \ n \ n Підсумкова сума дорівнює% d", sum);  $\Box$  $\Box$ 

# Дякую за увагу!